## **Publication Quality Graphics**

Biochemistry Boot Camp 2021 Session #6 Nick Fitzkee [nfitzkee@chemistry.msstate.edu](mailto:nfitzkee@chemistry.msstate.edu)

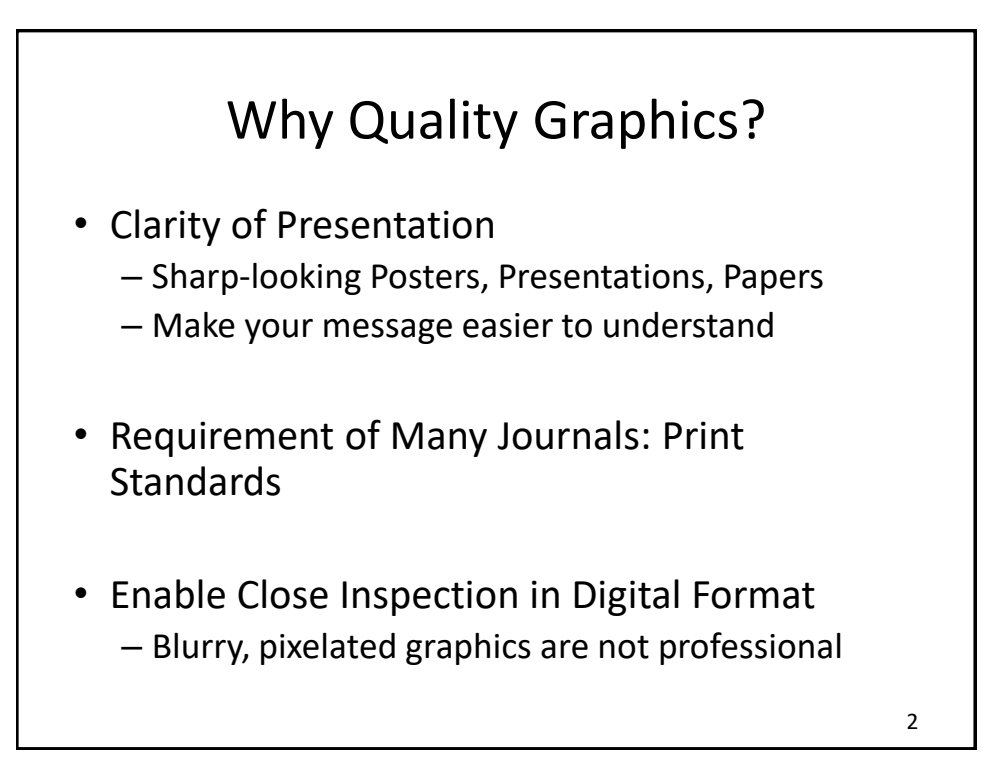

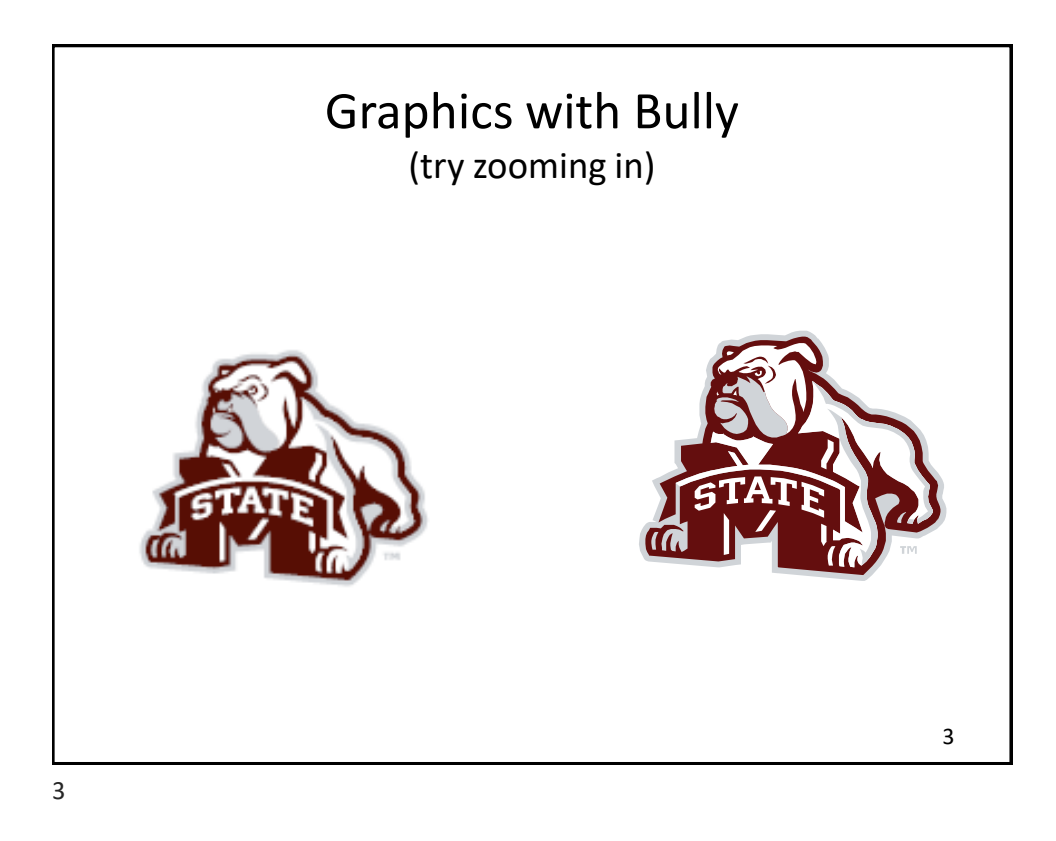

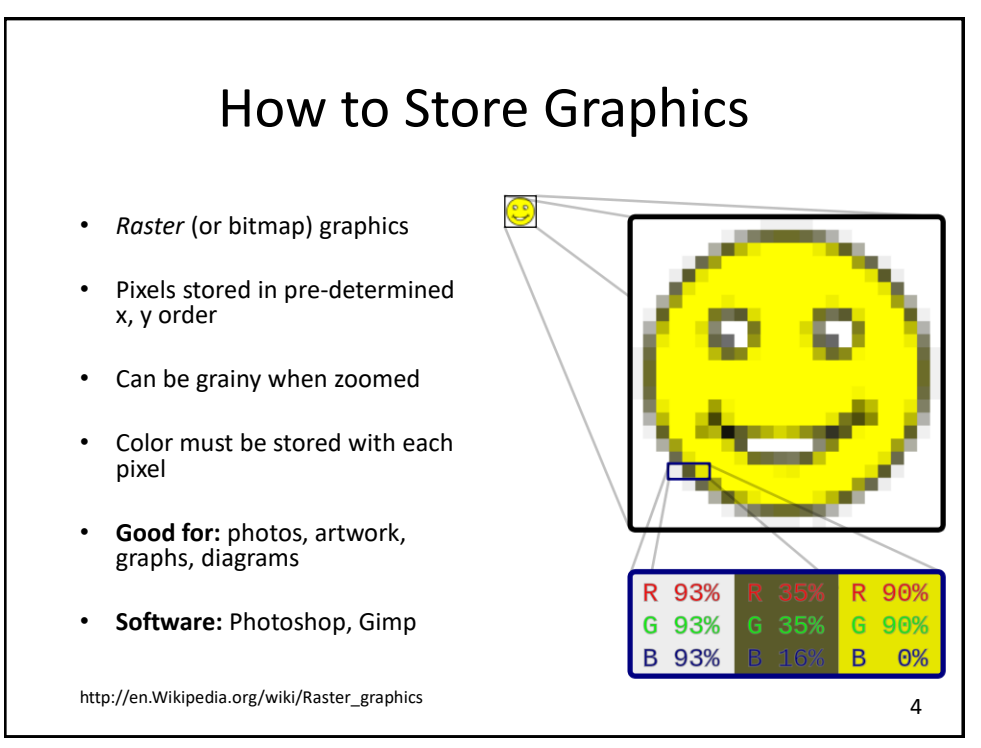

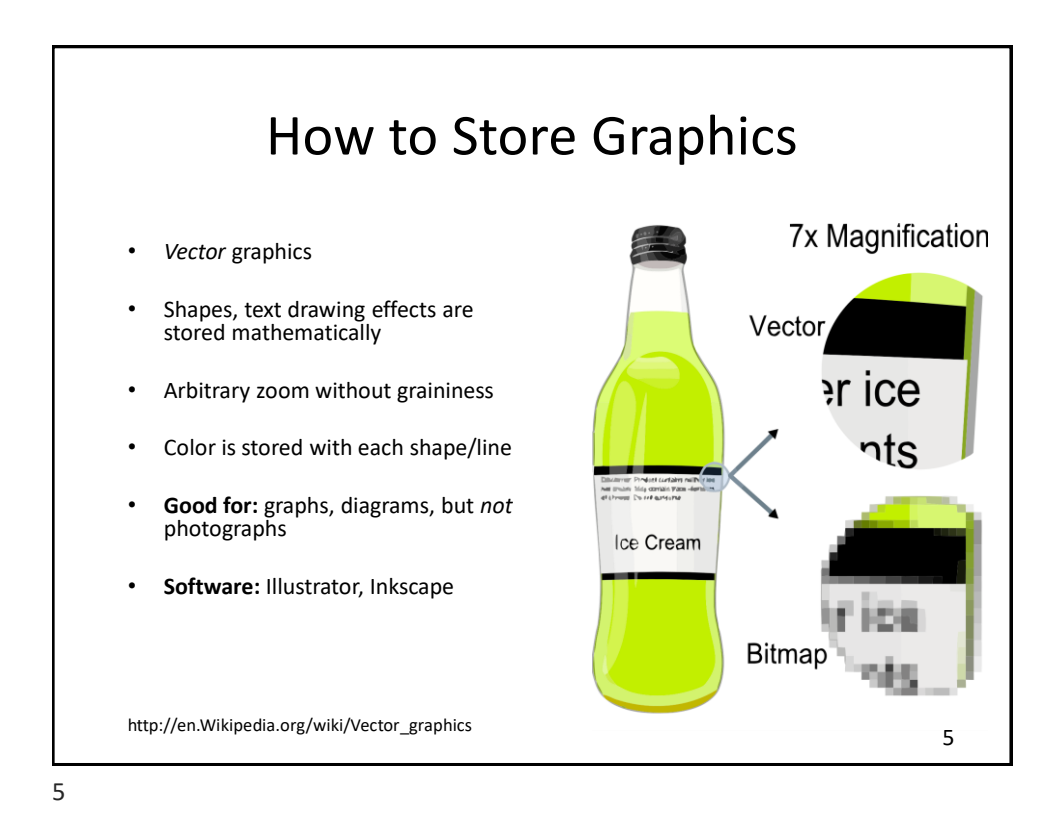

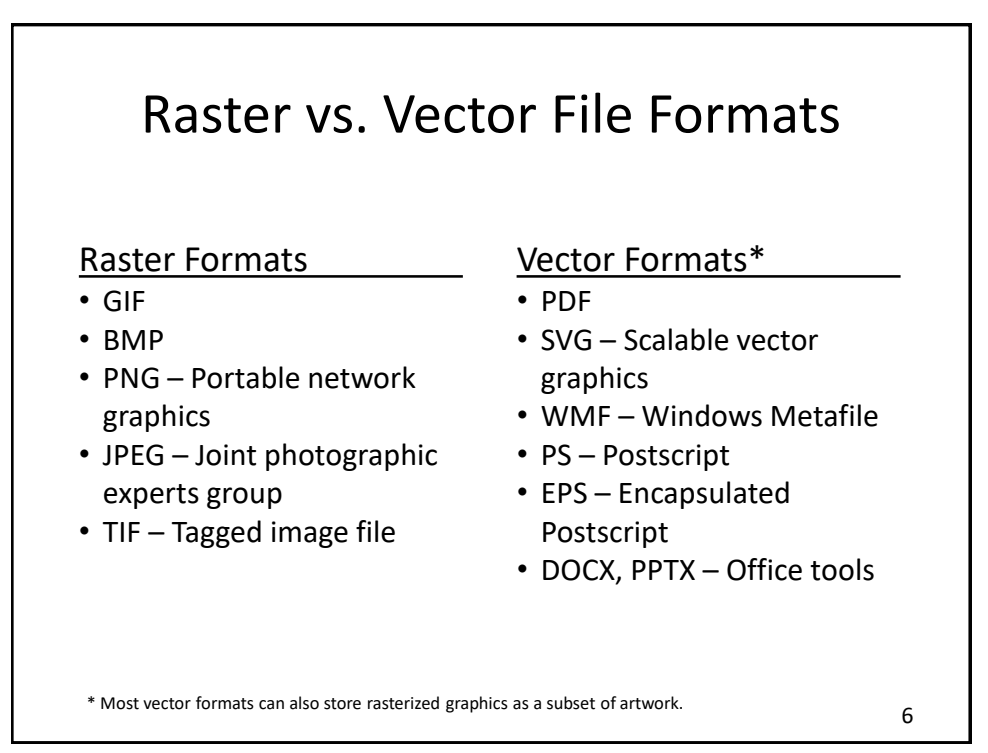

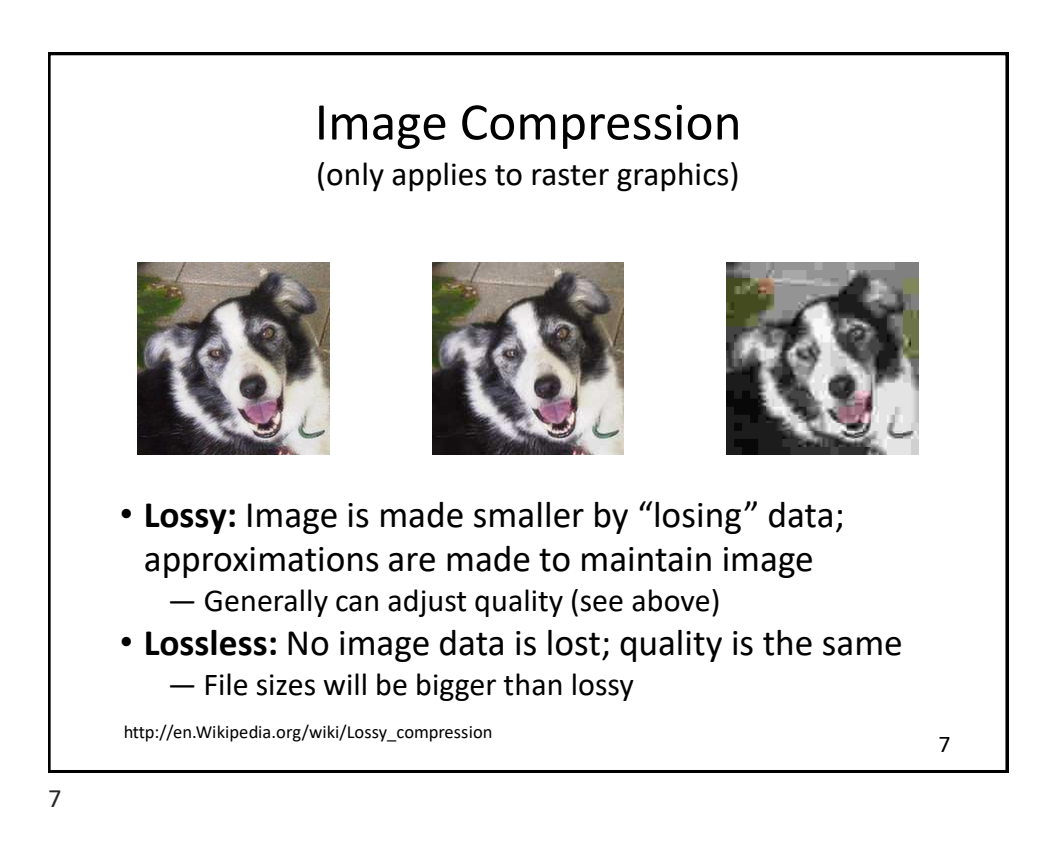

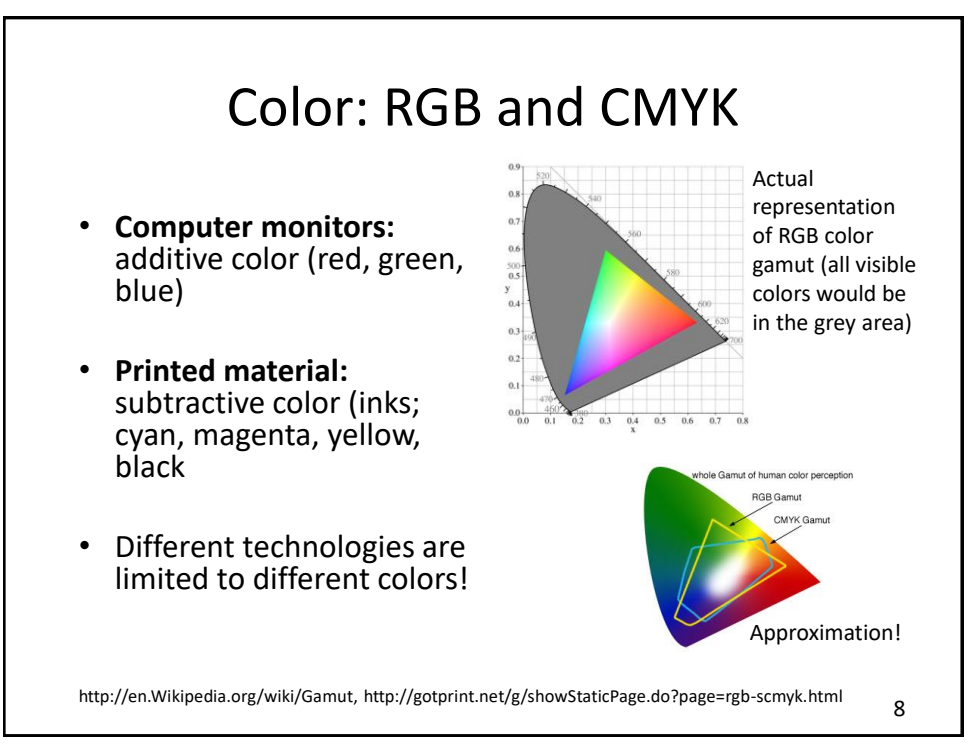

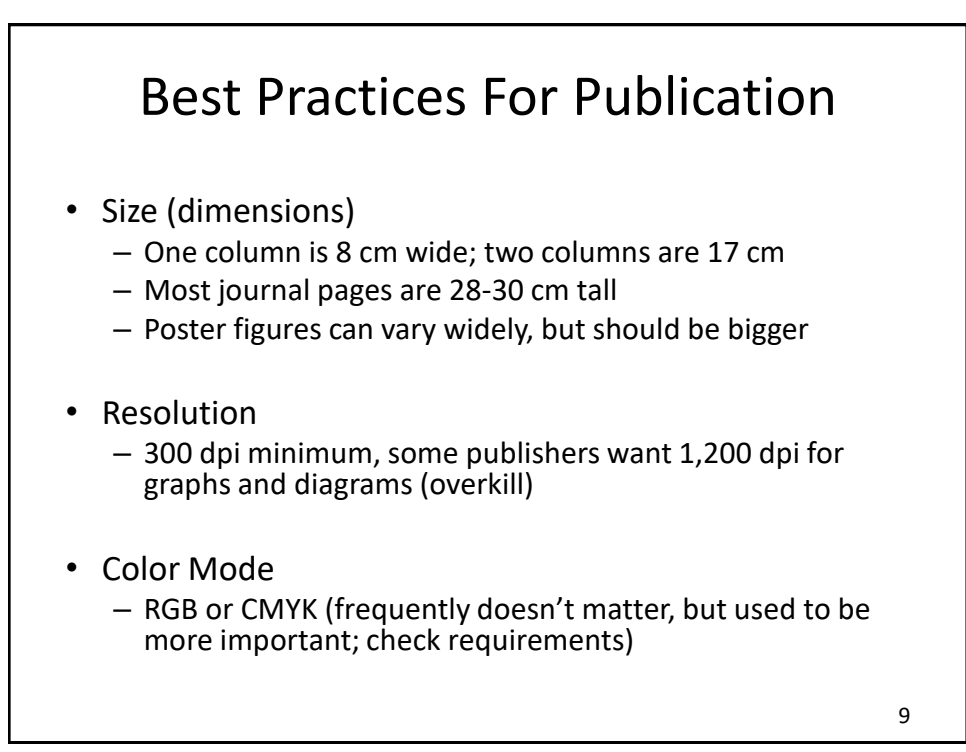

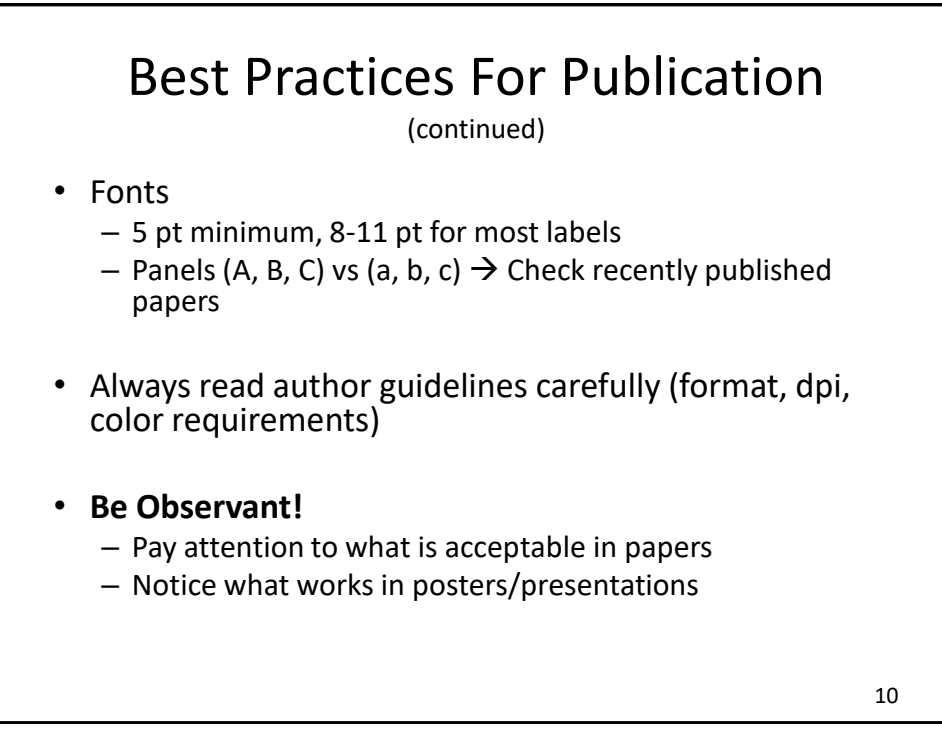

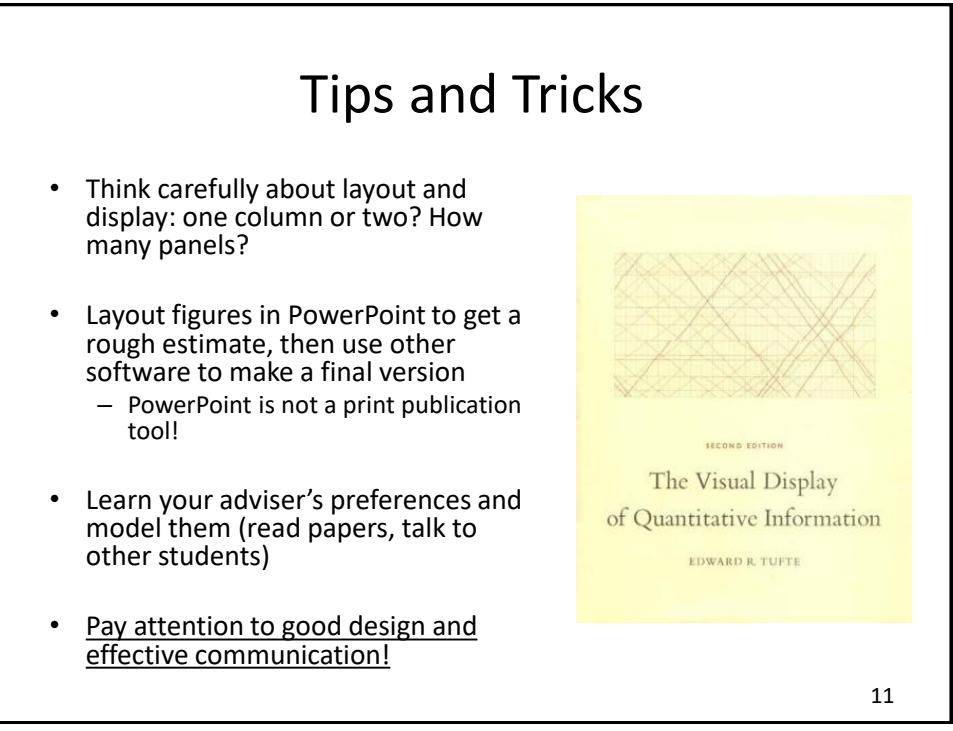

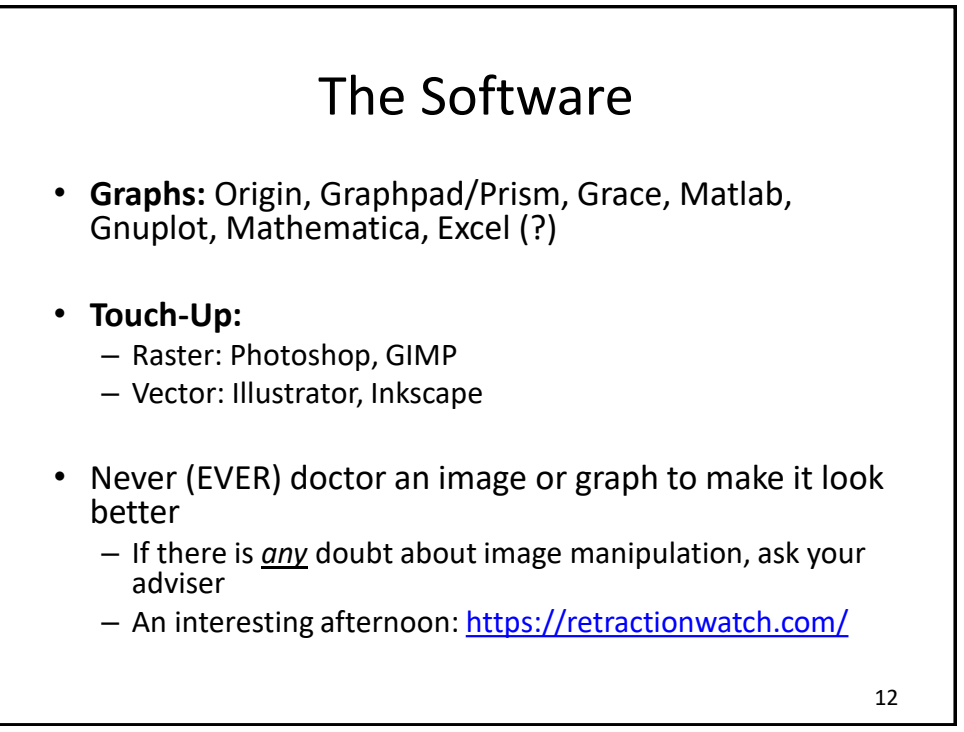

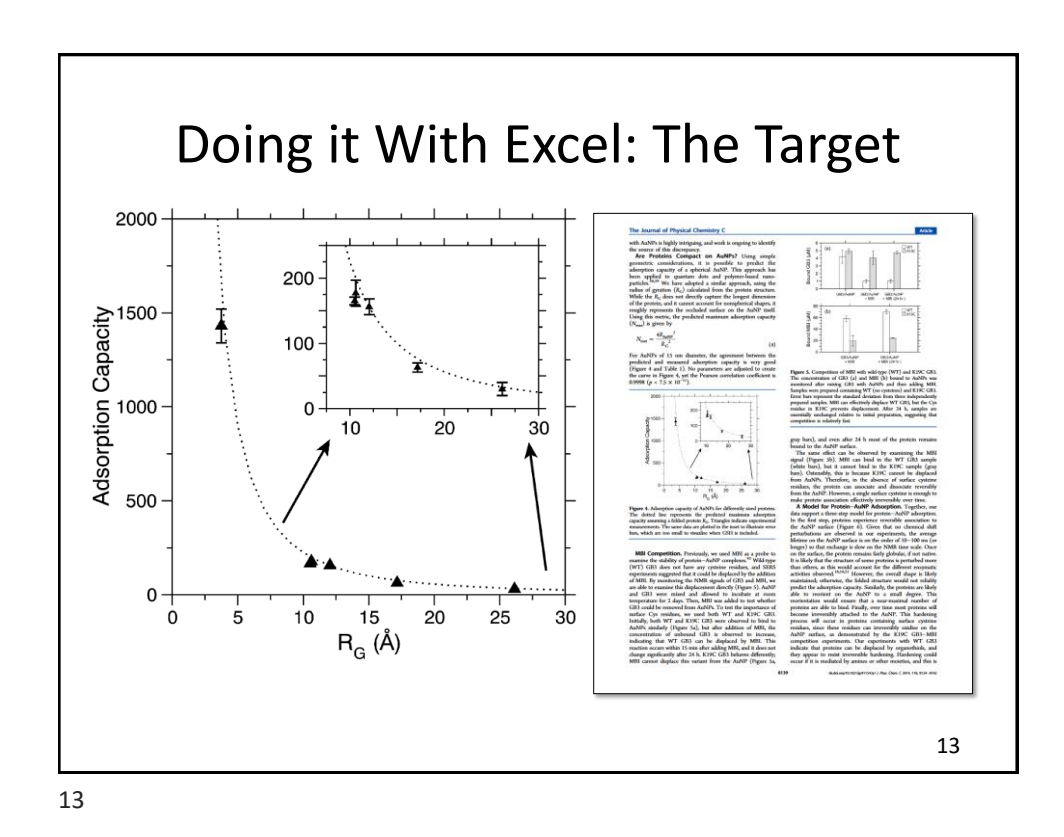

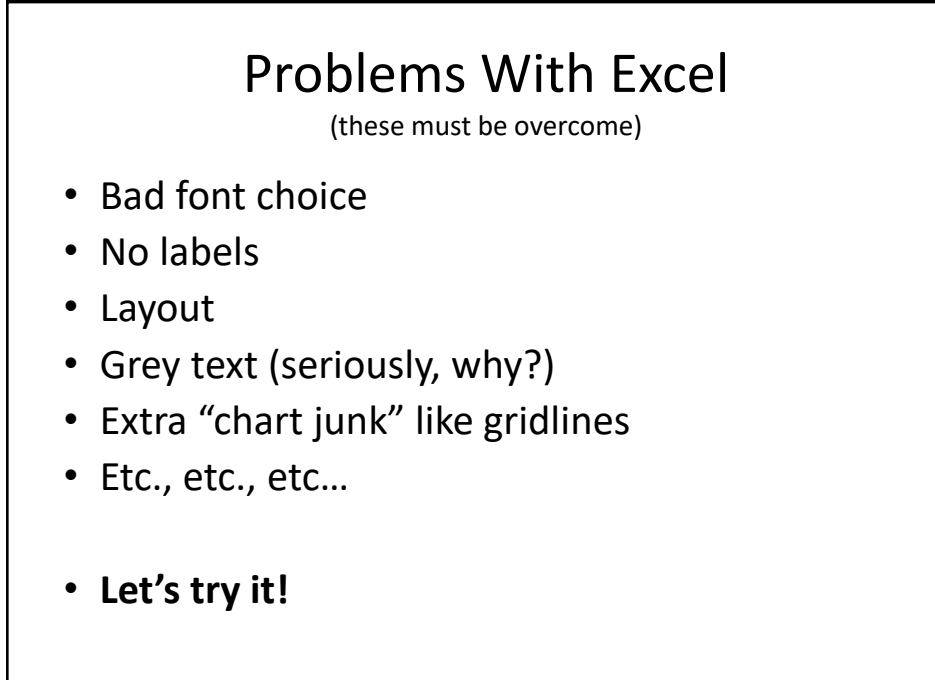

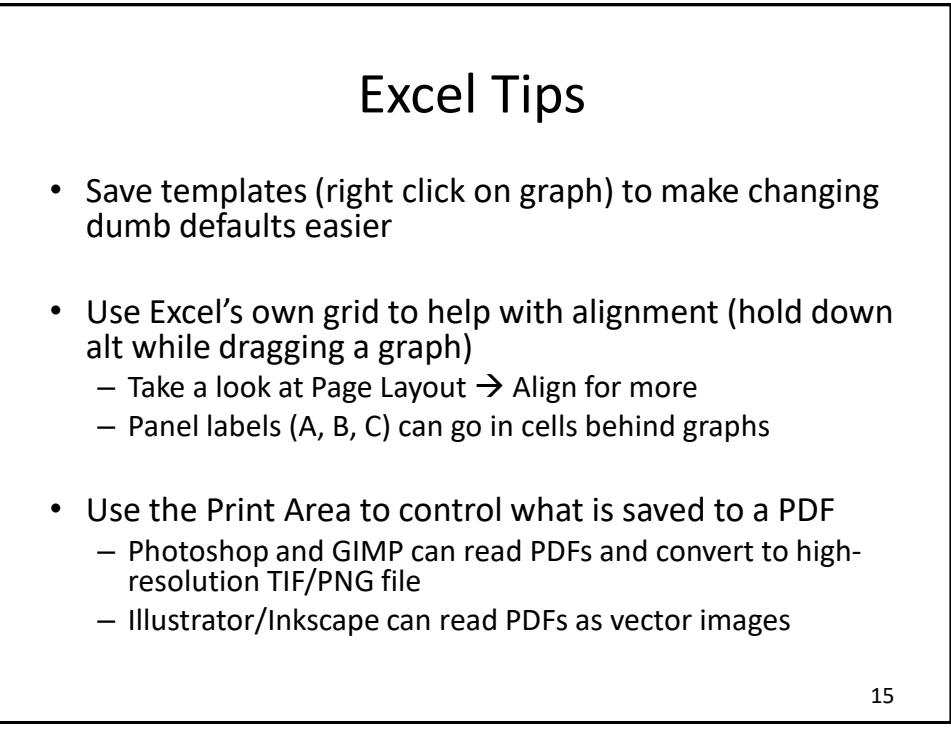

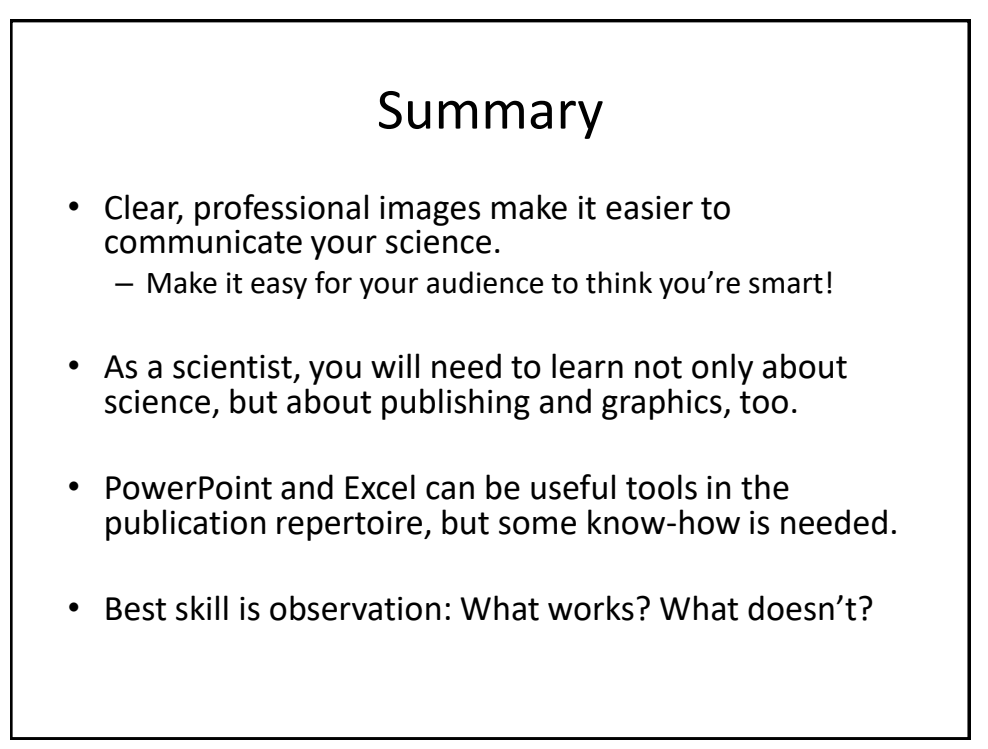